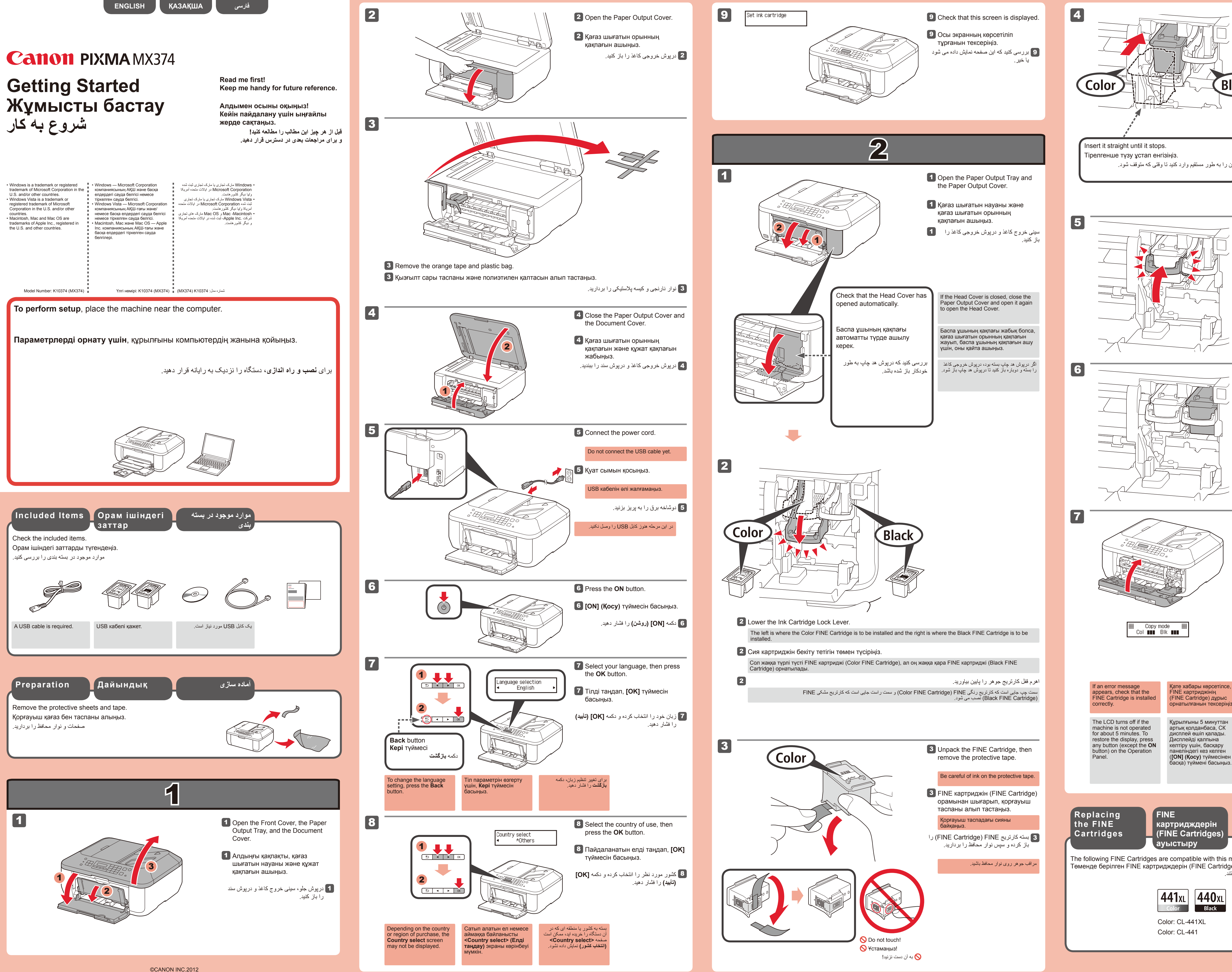

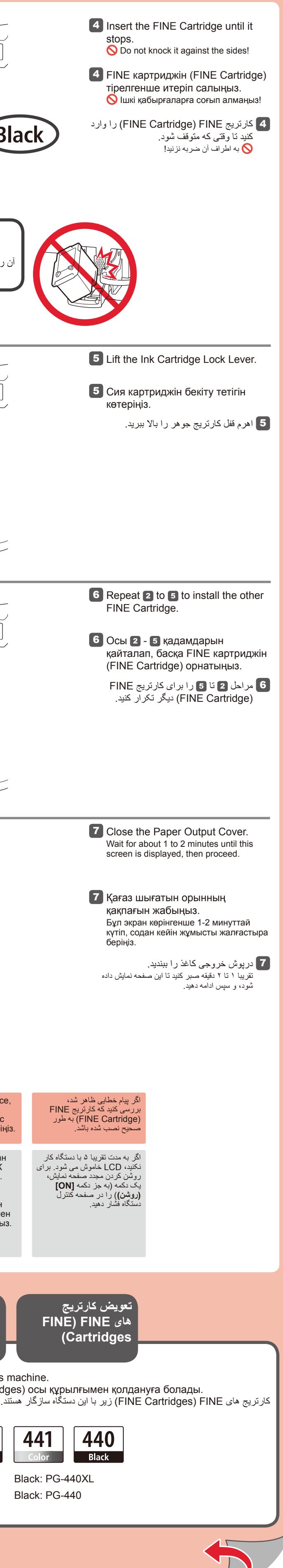

1

2

**قرار دادن کاغذ عکس Фото қағазын Loading Photo салу Paper**  $\frac{1}{\sqrt{2}}\left[\frac{1}{\sqrt{2}}\left(\frac{1}{\sqrt{2}}\right)^{\frac{1}{\sqrt{2}}}+\frac{1}{\sqrt{2}}\left(\frac{1}{\sqrt{2}}\right)^{\frac{1}{\sqrt{2}}}+\frac{1}{\sqrt{2}}\left(\frac{1}{\sqrt{2}}\right)^{\frac{1}{\sqrt{2}}}+\frac{1}{\sqrt{2}}\left(\frac{1}{\sqrt{2}}\right)^{\frac{1}{\sqrt{2}}}+\frac{1}{\sqrt{2}}\left(\frac{1}{\sqrt{2}}\right)^{\frac{1}{\sqrt{2}}}+\frac{1}{\sqrt{2}}\left(\frac{1}{\sqrt{2}}\right)^{\frac{1}{\sqrt{$ 

کاغذ را **در حالی که روی قابل چاپ آن به طرف پایین است** وارد کنید تا وقتی که متوقف شود. هنگام استفاده از کاغذ عکس، باید تنظیمات نوع

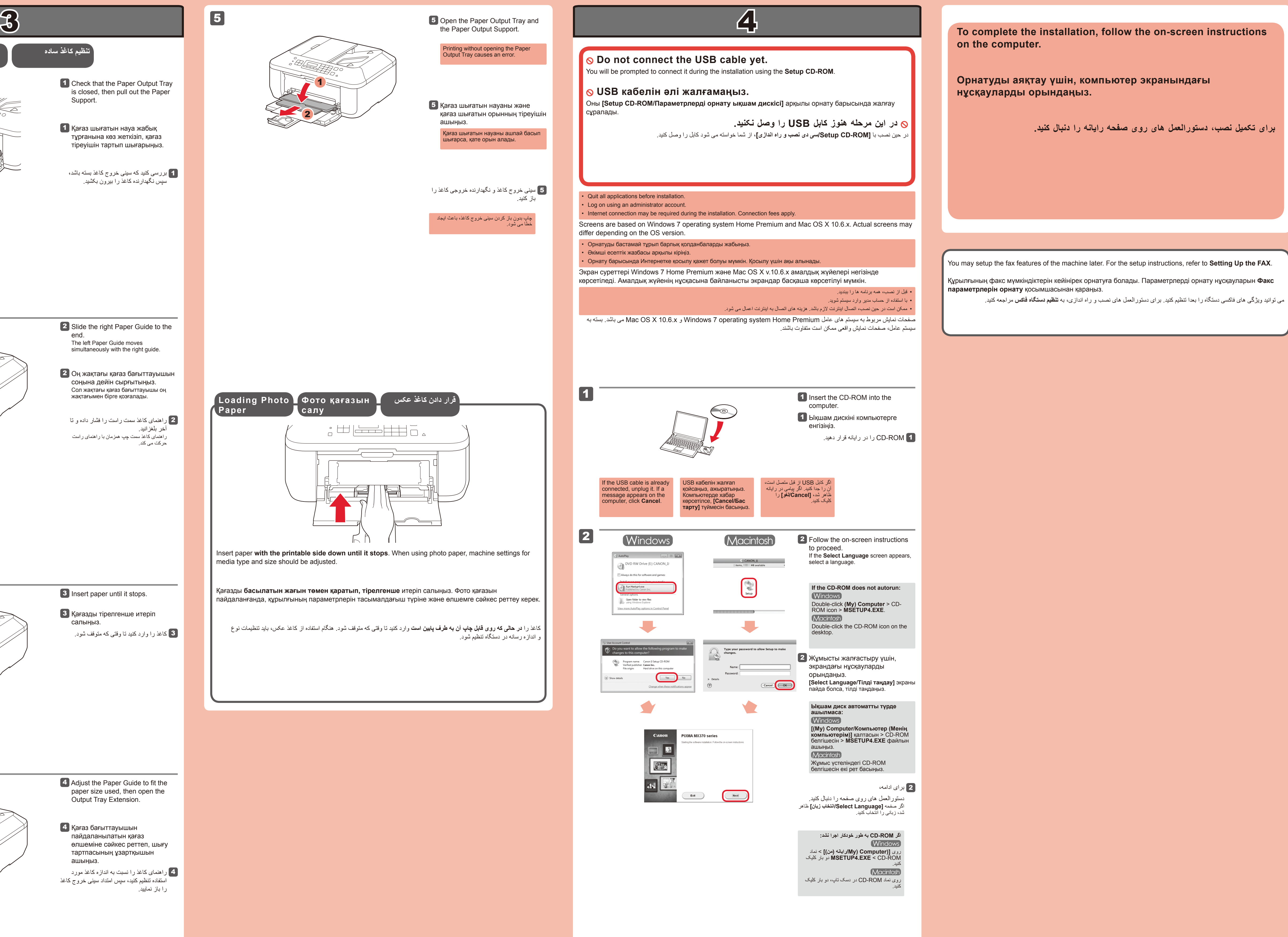

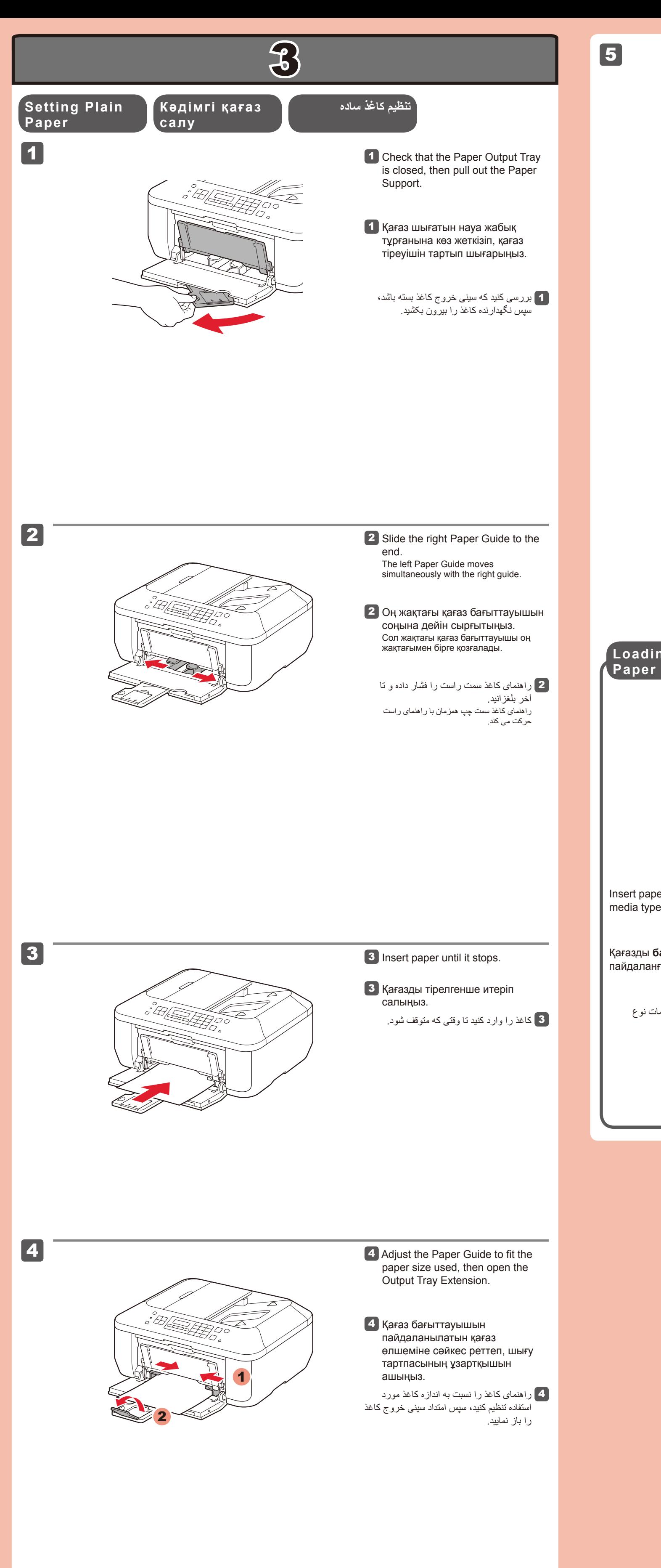

Қағазды **басылатын жағын төмен қаратып, тірелгенше** итеріп салыңыз. Фото қағазын пайдаланғанда, құрылғының параметрлерін тасымалдағыш түріне және өлшемге сәйкес реттеу керек.

Insert paper **with the printable side down until it stops**. When using photo paper, machine settings for media type and size should be adjusted.